## 今天客户反应早上U8登录使用正常,下午登录就提示一堆的xml配置错误,缺少 根元素的提示,如下图

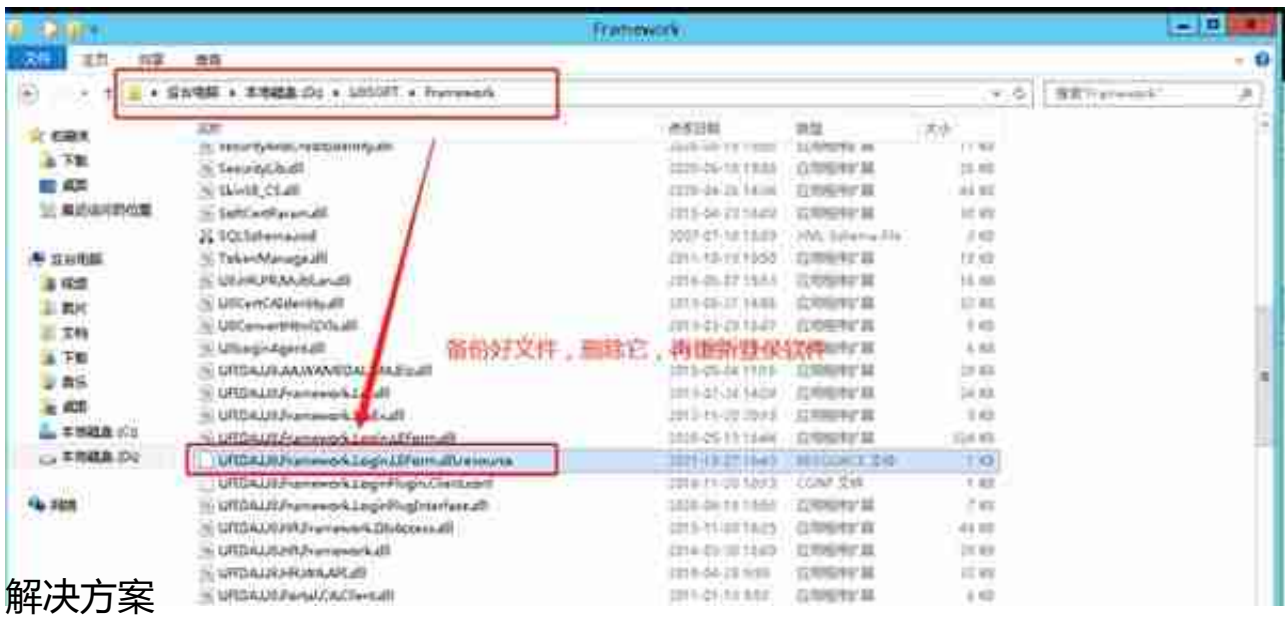